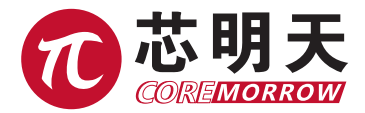

# E53.D1E-J/E53.C1K-J 压电马达控制器 用户手册

版本:V1.0 日期:2021.08.05

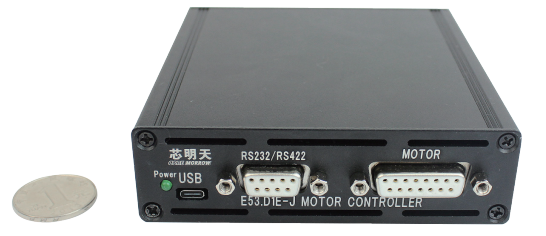

本文档介绍了以下产品:

- E53.D1E-J 闭环伺服
- E53.C1K-J 开环

# 声明

### 声明!

本用户手册为 E53.D1E-J/E53.C1K-J 压电控制器用户手册,具体使用本控制器前,请详细阅 读本用户手册。使用过程中应按手册中的说明进行操作,若存在问题,请与本公司联系,寻求技 术支持。如未按本手册操作或自行对本产品进行拆卸改造,本公司将不对由此所产生的任何后果 承担责任。

请阅读以下内容,以避免人身伤害,并防止本产品或与其相连接的任何其它产品受到损坏。 为了避免可能发生的危险,本产品只可在规定的范围内使用。

#### 须知!

- > 请勿触摸产品及其附件的任何裸露端。
- 内部有高压,不得私自打开机箱。
- 请勿带电拔插输入线、输出线、传感器电缆。
- 请保持产品表面清洁及干燥、不要在潮湿或静电较大的环境下操作。
- 使用完毕后,关闭控制器开关前应先将输出电压清零,并将闭环状态切换为开环状态。

### 危险!

- > 本手册描述的压电功率放大器是能够输出高电流的高压设备,如果使用不当会引起严重的甚至 是致死的伤害。
- ▶ 强烈的建议您, 千万不要触碰任何连接高压输出的部分。
- 特别注意如果您连接了除本公司以外的其它产品,请遵循通用的事故预防规程。
- 从事高压放大需要培训专业的操作人员。

#### 警告!

- ▶ 如果电压超出 PZT 的可承受范围, 将会对 PZT 造成永久损坏。PZT 两极加入电压前, 必须确 保 PZT 的正负两极接法正确,且操作电压在这个 PZT 允许范围内。
- 如果仪器的更改或维护不是由本公司明确授权的人员进行,如果维护不当或是因为非正确使用, 本公司不承担任何责任。
- 更改或维护必须且只能由本公司明确授权的人员进行。在维护时,只能使用原装部件。

### 谨慎!

E53 系列控制器机壳为散热导体,需要被安装在水平面上具有 3cm 空气流通面积的区域内, 或者安装在具有散热装置的平面上。垂直方向防止内部对流,不充足的气流将会引起设备过热或 仪器过早损坏。

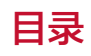

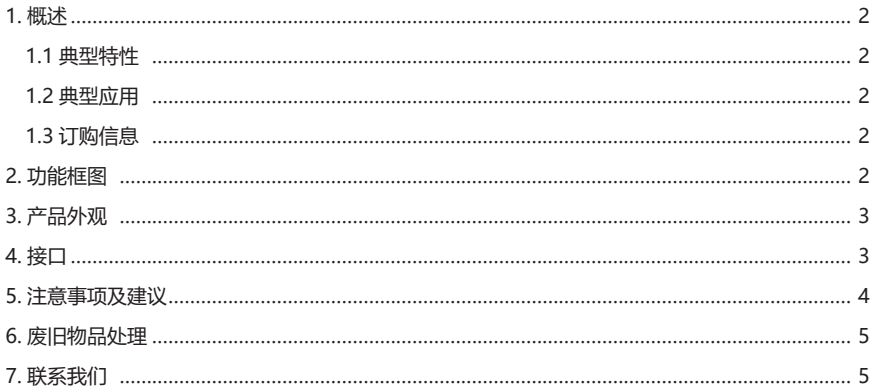

# E53.D1E-J/E53.C1K-J 压电马达控制器 - 用户手册

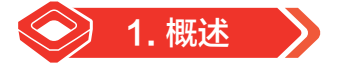

### 1.1 典型特性

- **>** 单通道小体积一体化设计
- 20V~30V 供电
- 数字控制
- > 闭环伺服或开环控制
- 静电功耗< 5W
- 输出短路电流 60mA

### 1.2 典型应用

- ▶ 压电陶瓷驱动
- ▶ 压电物镜驱动

### 1.3 订购信息

- E53.D1E-J1——闭环控制器,上位机通信控制
- ▶ E53.C1K-J1——开环驱动器, 上位机通信控制

可根据用户需求定制

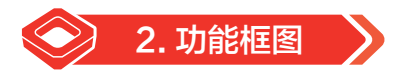

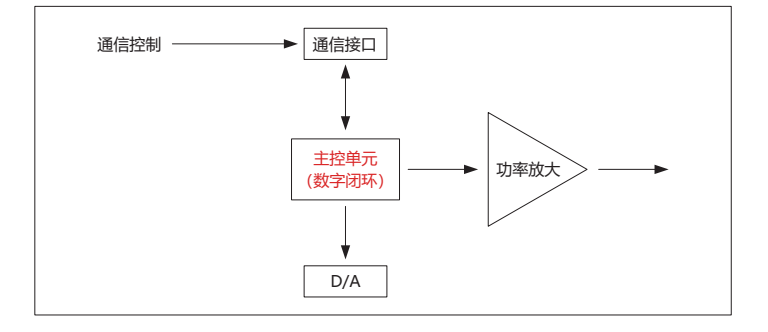

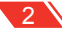

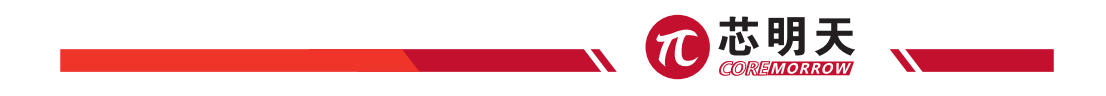

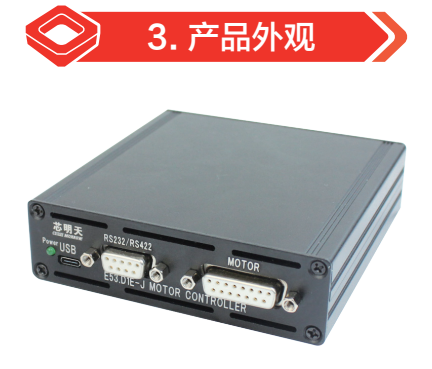

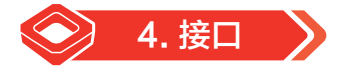

# 4.1 E53.D1E-J&E53.C1K-J

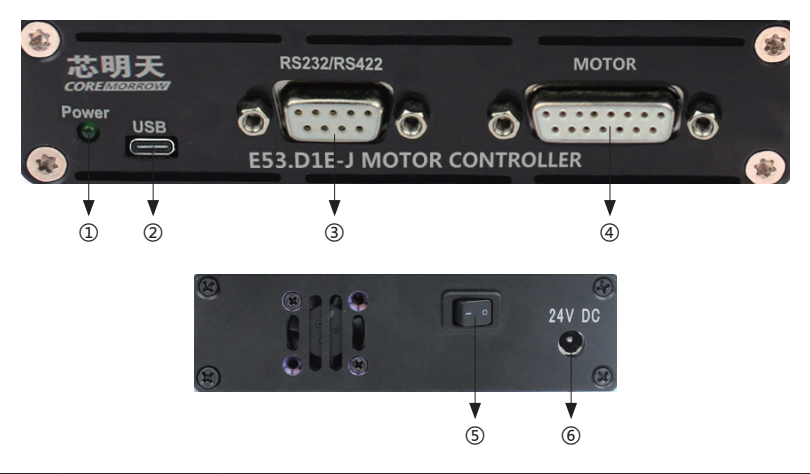

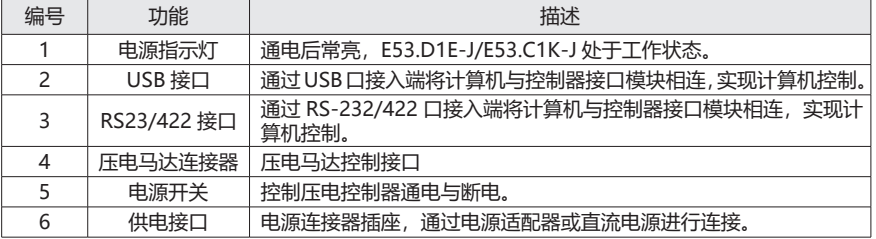

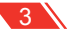

## 4.2 接口定义

### 4.2.1 RS232/422 接口引脚定义

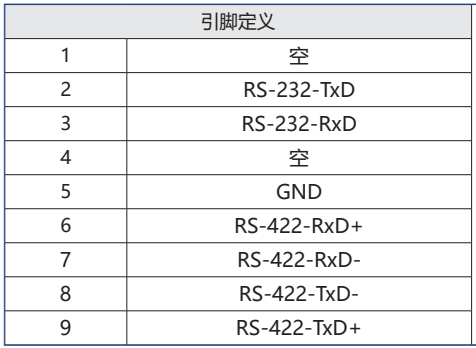

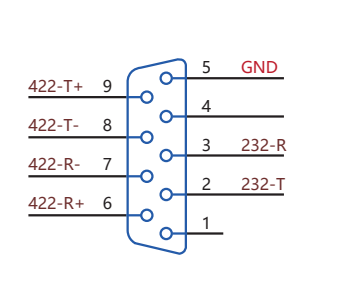

### 4.2.2 压电螺钉连接器接口定义

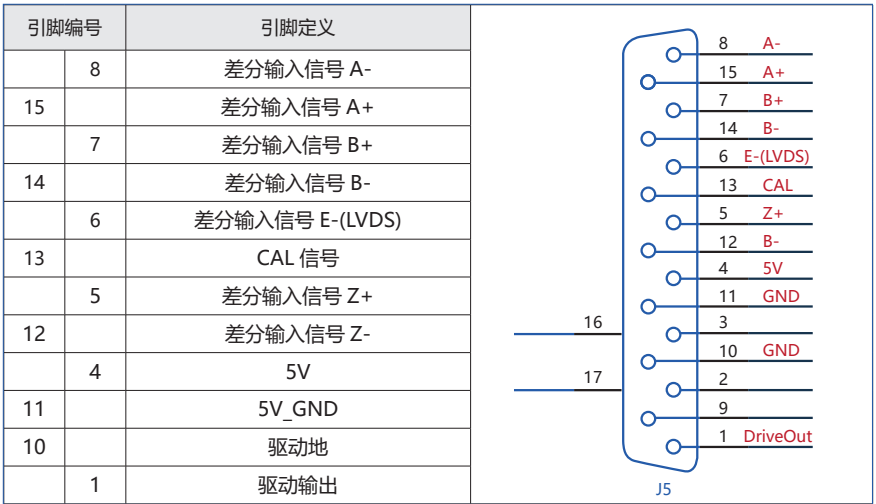

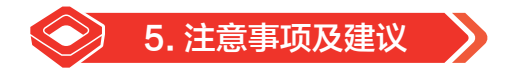

▶ 本产品不可以用来驱动感性负载, 如果驱动感性负载可能造成产品损坏。

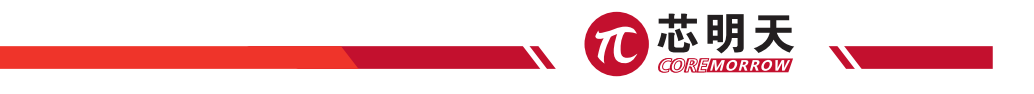

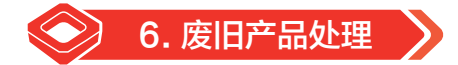

废旧产品处理时要根据国家及当地的规章制度进行处理,为了履行我公司作为产品制造商的责

任,会对市场上所有旧的设备进行环保处理,如果您有设备无法处理时可以免费邮寄到我公司。 地址:黑龙江省哈尔滨市南岗区学府路 191 号创业孵化产业园 I2 栋 电话:0451-86268790

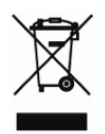

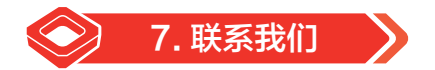

#### **哈尔滨芯明天科技有限公司**

- 总 机:0451-86268790 / 17051647888(微信同号) 传 真:0451-86267847
- 网 址:www.coremorrow.com 邮 箱:info@coremorrow.com
- 
- 地 址:黑龙江省哈尔滨市南岗区学府路 191 号创业孵化产业园 I2 栋

#### **售后服务:**

邮 箱:info@coremorrow.com

### **官方微信:**

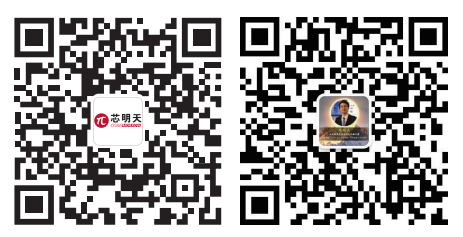